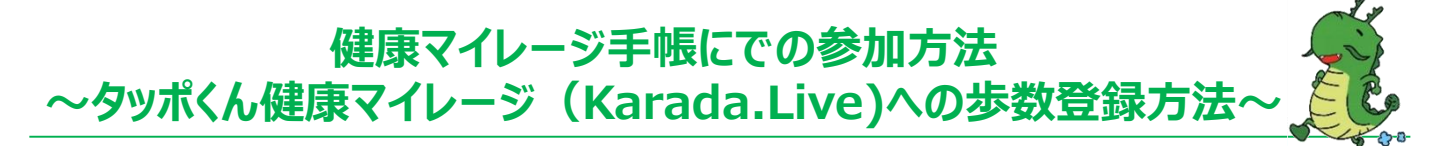

タッポくん健康マイレージ手帳を利用して、スマートフォン・パソコンで歩数の登録が可能です。 スマートフォン・パソコンをお持ちでない方は龍ケ崎市健康増進課にて登録が可能です。 タッポくん健康マイレージ手帳は、健康増進課(保健センター)、東部・西部出張所、市民窓口ステーション 及び各コミュニティセンターに設置しています。

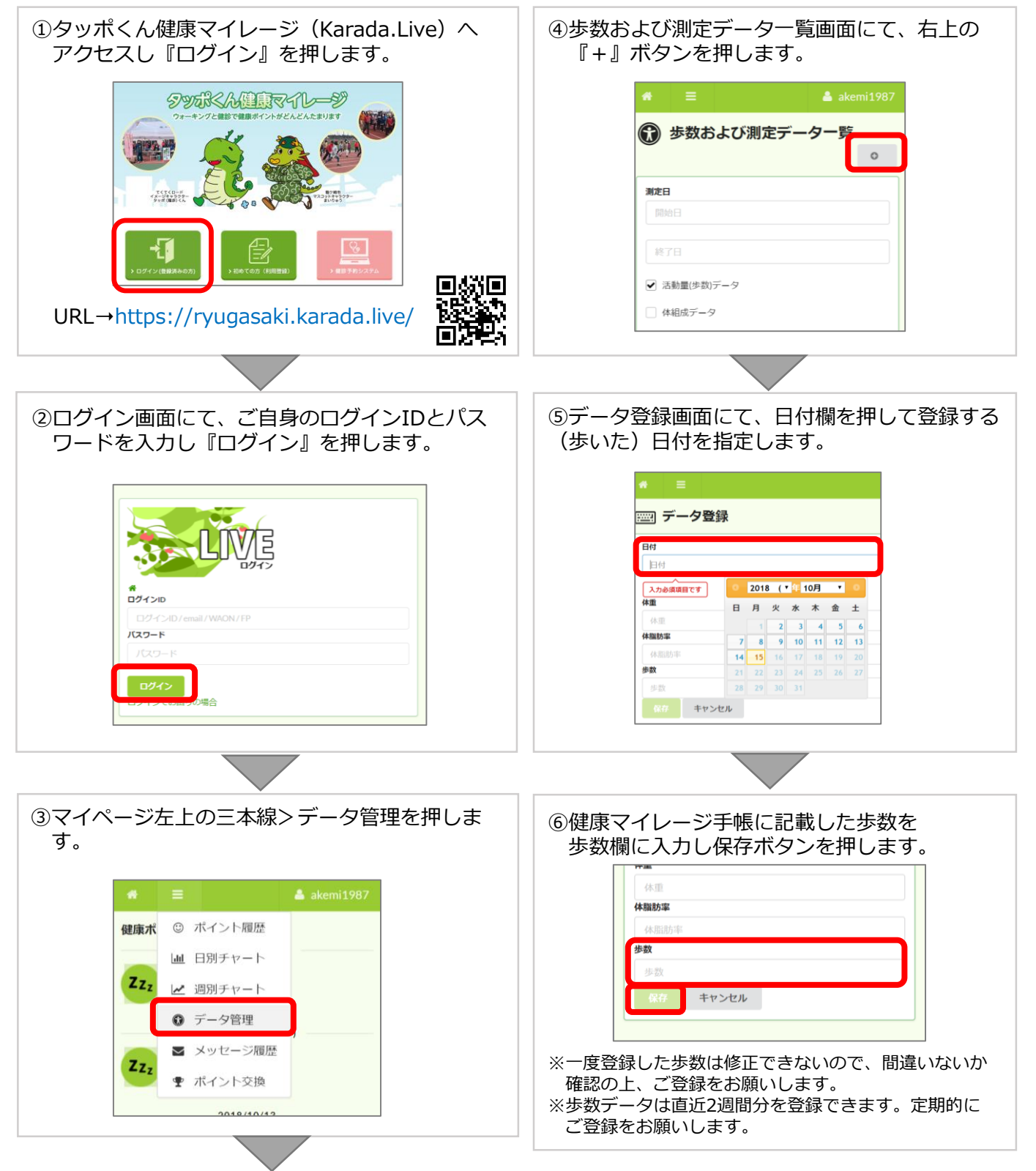